Objekttyp: **TableOfContent**

Zeitschrift: **Schweizerische Bauzeitung**

Band (Jahr): **93/94 (1929)**

Heft 23

PDF erstellt am: **27.04.2024**

## **Nutzungsbedingungen**

Die ETH-Bibliothek ist Anbieterin der digitalisierten Zeitschriften. Sie besitzt keine Urheberrechte an den Inhalten der Zeitschriften. Die Rechte liegen in der Regel bei den Herausgebern. Die auf der Plattform e-periodica veröffentlichten Dokumente stehen für nicht-kommerzielle Zwecke in Lehre und Forschung sowie für die private Nutzung frei zur Verfügung. Einzelne Dateien oder Ausdrucke aus diesem Angebot können zusammen mit diesen Nutzungsbedingungen und den korrekten Herkunftsbezeichnungen weitergegeben werden.

Das Veröffentlichen von Bildern in Print- und Online-Publikationen ist nur mit vorheriger Genehmigung der Rechteinhaber erlaubt. Die systematische Speicherung von Teilen des elektronischen Angebots auf anderen Servern bedarf ebenfalls des schriftlichen Einverständnisses der Rechteinhaber.

### **Haftungsausschluss**

Alle Angaben erfolgen ohne Gewähr für Vollständigkeit oder Richtigkeit. Es wird keine Haftung übernommen für Schäden durch die Verwendung von Informationen aus diesem Online-Angebot oder durch das Fehlen von Informationen. Dies gilt auch für Inhalte Dritter, die über dieses Angebot zugänglich sind.

Ein Dienst der ETH-Bibliothek ETH Zürich, Rämistrasse 101, 8092 Zürich, Schweiz, www.library.ethz.ch

# **http://www.e-periodica.ch**

INHALT: Nomogramm zur Ermittlung von Trägheitsmomenten. — Druck, stösse in Pumpensteigleitungen. — Basler Bürgerhaus. — Mitteilungen : Oie Stähle im Bauwesen. Trajektschiffe auf dem Vierwaldstättersee. Ueber die Lage der zerischen Kalziumkarbid-Industrie 1928. Von der Hochspannungsanlage der Kraftwerke Oberhasli. Die Brennkrafttechnische Gesellschaft Berlin. Hochdruckkessel

für sehr grosse Leistungen. Normalien des Vereins schweizer. Maschinen-Industrieller. Umbau des Berner Bahnhofs. — Wettbewerbe: Schulhaus mit Turnhalle Oberuzwil. Verwaltungsgebäude der Kantonalbank in Solothurn. Städtische Schwimmhalle in La Chaux-de-Fonds. — Nekrologe: Paul Piccard. — Literatur. — Mitteilungen der Vereine : Technischer Verein Winterthur. — Sitzungs- und Vortrags-Kalender.

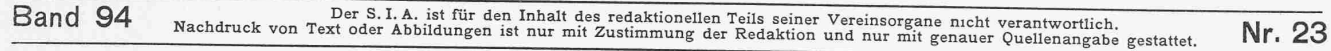

### Nomogramm zur Ermittlung von Trägheitsmomenten.

Die technischen Handbücher enthalten zahlreiche Formeln und Tabellen für I- und W-Momente einfacher Querschnitte, bezogen auf ihre Hauptaxen. Will man jedoch irgend einen beliebigen Querschnitt, bezogen auf eine Schweraxe oder eine andere Axe, berechnen, so muss man zahlreiche Teilflächen bilden und deren Einzel-Trägheitsmomente ermitteln. Da dieses Verfahren entweder sehr zeitraubend oder aber unverlässlich ist, sei im genden ein Raster oder Nomogramm beschrieben, mit dessen Hilfe das Trägheitsmoment jedes beliebigen Querschnittes, bezogen auf jede gewünschte Axe, mit einer Genauigkeit von etwa 90 bis 95 °/0 rasch angegeben werden kann.

Der Entwurf des Nomogramms erfolgt in der Weise, dass auf rechnerischem Wege die Höhen einer Reihe von Rechtecken (Abb. 1) von t cm Breite ermittelt werden, die, bezogen auf die in ihre Basis gelegte Axe A-A, um gleiche Beträge zunehmendes Trägheitsmoment haben, also zum Beispiel 5, 10, 15, 20 usw. cm\*.

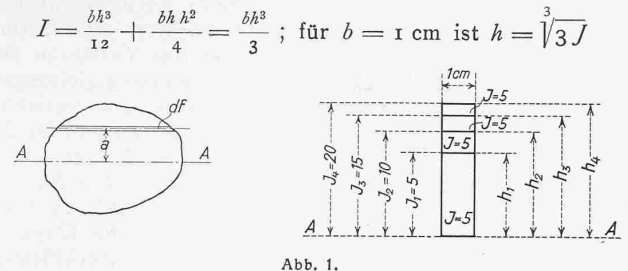

Diese Rechtecke werden nun mit gemeinsamer Basis übereinander gezeichnet und bilden entsprechend ihrer zunehmenden Höhe Differenzstreifen, deren jeder, bezogen auf die Axe A-A, ein Trägheitsmoment hat, das gleich ist der Differenz der Trägheitsmomente der beiden diesen Streifen bildenden Rechtecke. Da alle diese Differenzen

gleich gross gewählt wurden, sind auch die Trägheitsmomente der Differenzstreifen, bezogen auf die Axe A-A, einander gleich (im Falle unseres Beispieles 5 cm4). Zeichnen wir eine Anzahl solcher Reihen von Differenzstreifen nebeneinund auch auf die andere Seite der Axe, so entsteht ein Raster (Abb. 2), in dem alle Differenzstreifen (kurz Felder genannt), zogen auf die gemeinsame Axe, gleiches Trägheitsmoment haben.

Wenn wir über einen chen Raster einen beliebigen Querschnitt zeichnen oder besser noch ihn auf papier gezeichnet über den Raster legen, so ergibt sich durch Zusammenzählen aller von dem Querschnitt überdeckten Felder das Träg- Abb. 2. Mitten-Ausschnitt des Rasters.

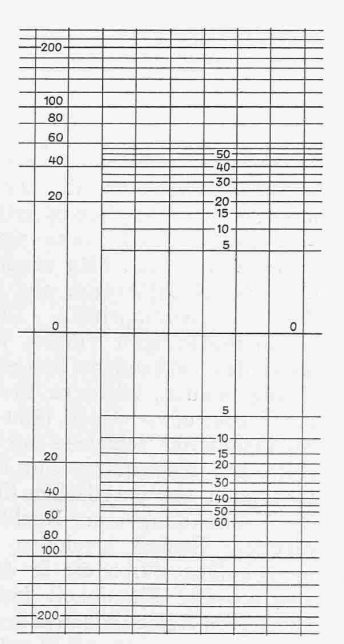

heitsmoment dieses Querschnittes, bezogen auf die Raster-Feldeinheit in cm<sup>1</sup> multiplizieren. Diesbezüglich ist zu bebeachten, dass der Raster (Abb. <sup>2</sup> gibt nur einen Ausschnitt davon. Red.) Felder von zwei verschiedenen Einheiten enthält.<br>Rechts ist ein kleiner Raster mit Feldeinheiten von 5 cm<sup>4</sup> vorgesehen bis zu 60 cm<sup>4</sup>; dann sind im grossen Raster bis zur<br>Linie 500 Einheiten von 20 cm<sup>4</sup> und darüber hinaus bis zur<br>Linie 2500 Einheiten von 100 cm<sup>4</sup> angeordnet. Die Felder<br>mit 100 cm<sup>4</sup> sind durch starke Linien herv werden, für die die Höhe des Rasters nicht mehr reicht, so zeichne man diese in verkleinertem Masstab; ebenso vergrössere man Querschnitte, bei denen auch das dass sich das Trägheitsmoment mit der vierten Potenz des linearen Masstabes ändert.

Meist sucht man das Trägheitsmoment bezogen auf eine Schweraxe. Kennt man die Lage des Querschnitt-Schwerpunktes nicht, so muss das normale Trägheitsmoment durch Versuche ermittelt werden, indem man die zählung bei verschiedenen Lagen des Rasters so oft wiederholt, bis zu beiden Seiten der Rasteraxe das selbe Trägheitsmoment sich ergibt. Bei einiger Uebung gelingt dies selbst bei den kompliziertesten Querschnitten schon beim dritten Mal. Ing. Arthur Spiegler Wien Ing. Arthur Spiegler, Wien.

#### Druckstösse in Pumpensteigleitungen.

Von O. SCHNYDER, Ingenieur der L. von Rollschen Eisenwerke Clus. (Schluss von Seite 273.)

Dem in den Abb. 8, 9, <sup>10</sup> und <sup>11</sup> angeführten spiel liegen folgende Daten zugrunde: Statische Förderhöhe 190 m, Geschwindigkeit in der Rohrleitung vor dem Abschalten <sup>2</sup> m/sec, Fortpflanzungsgeschwindigkeit des Druckstosses in der Rohrleitung 1000 m/sec, Reflexionszeit 1 sec, Anlaufzeit der Maschine 3 sec, und ein hyperbolisches Schliessgesetz des Absperrorganes nach Abb. 11, totale Abschlusszeit  $T_s = 3$  sec.

Zur Annahme eines hyperbolischen Schliessgesetzes führt die Ueberlegung, dass bei einer Durchgangsöffnung das Drosselorgan bei grossen Oeffnungen, entsprechend der Formel  $H_W = \frac{\epsilon^2}{2g} \left( \frac{1}{4} - 1 \right)^2$ , fast unwirksam ist, und sich erst bei kleinen Oeffnungen ein bedeutender Druck. höhenverlust einstellt, bei dem man zur Vermeidung von Druckstössen die Abschlussbewegung verzögern muss. Da  $T_s = T_A$  ist, tritt kein Rücklaufen des Kreiselrades ein. Um die Deutlichkeit der Abb. <sup>9</sup> nicht leiden zu lassen, sind daher die der Turbine zugeordneten Kennlinien gelassen, ebenso wurde aus dem selben Grunde auf das unstetige Verbalten des Rades an der Stelle  $c =$  o nicht Rücksicht genommen.

Der positive Druckstoss, der uns durch die anspruchung der Rohrleitung in erster Linie interessiert, erreicht seine maximale Höhe in der dritten Phase, kurz vor dem Abschluss. Er beträgt 47% der normalen tischen Höhe, während sich in einer Turbinenrohrleitung mit freiem Auslauf und zeitlich linearem Abschluss, unter den nämlichen Verhältnissen, nur ein Druckanstieg von <sup>18</sup> °/0 einstellen würde. Es zeigt dies zur Genüge, welche merksamkeit der Pumpenkonstrukteur den Druckschwankungen in seinen Rohrleitungen zu schenken hat.

Nun ist die gewählte graphische Darstellung der Druckschwankung genügend anschaulich, um den Weg zu weisen, den man zur Verminderung solcher Druckstösse